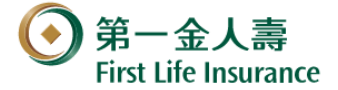

# **友善閱讀使用方法說明**

為了提供您舒適的閱讀服務,**第一金人壽提供(1)字體放大(2)文件朗讀之友善閱讀使 用方法說明** (第一金人壽網址 https://www.firstlife.com.tw), 以幫助您方便閱讀公司 保險商品。使用電腦裝置時,您可使用「Microsoft Edge」瀏覽器或「Adobe 」等 其它瀏覽器,並依個人喜好調整最舒適的字體大小和最適合的閱讀模式。

### **(1) 字體放大 示範文件: 商品說明書**

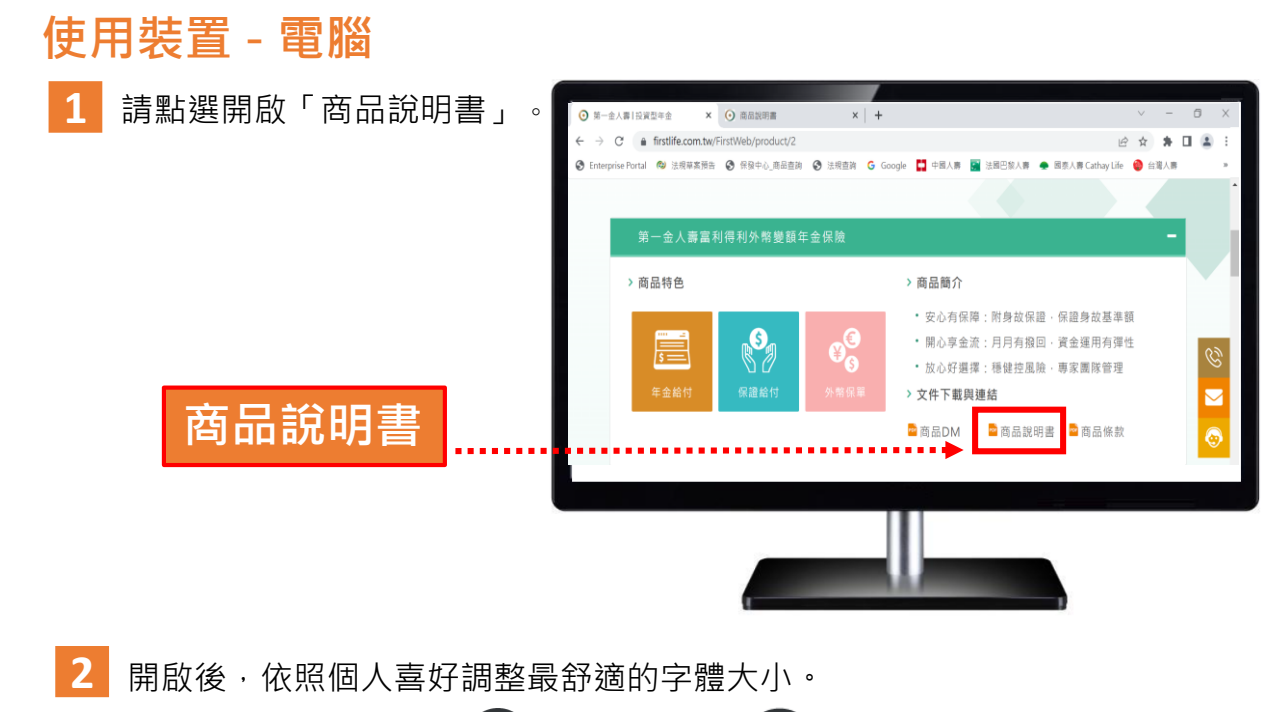

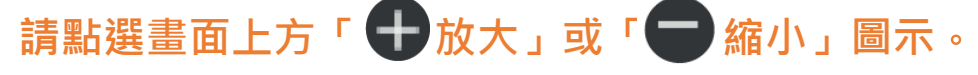

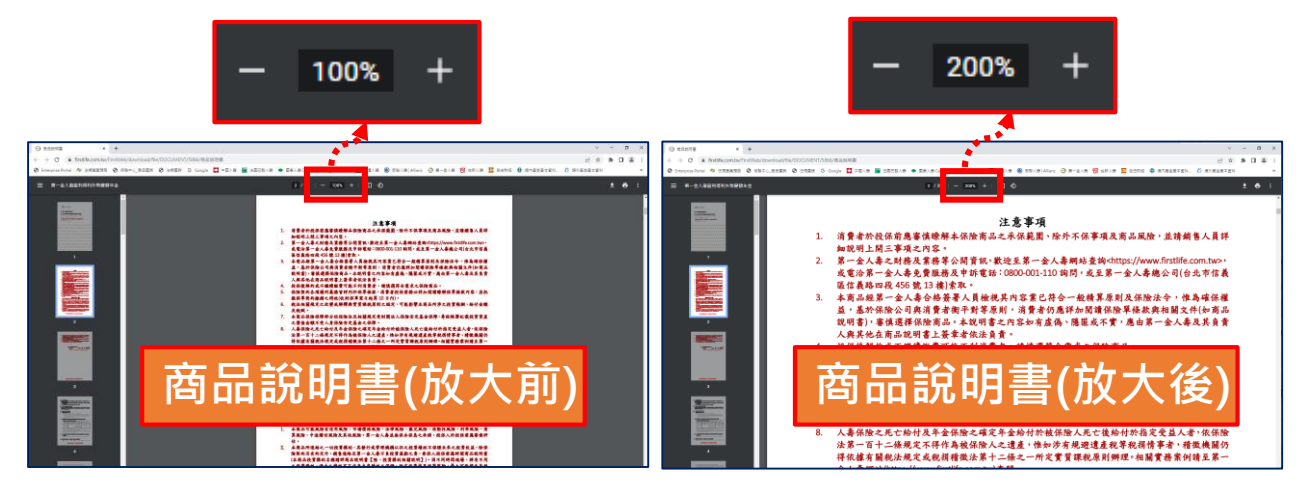

### **使用裝置 - 手機**

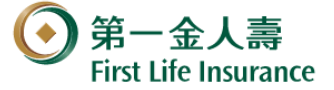

- 開啟「商品說明書」。 **1**
- 開啟後,會呈現整頁的內容版面。 **2**

依個人習慣的閱讀模式,使用兩隻手指同時外撥使螢幕放大(或內撥縮小)。 **3**

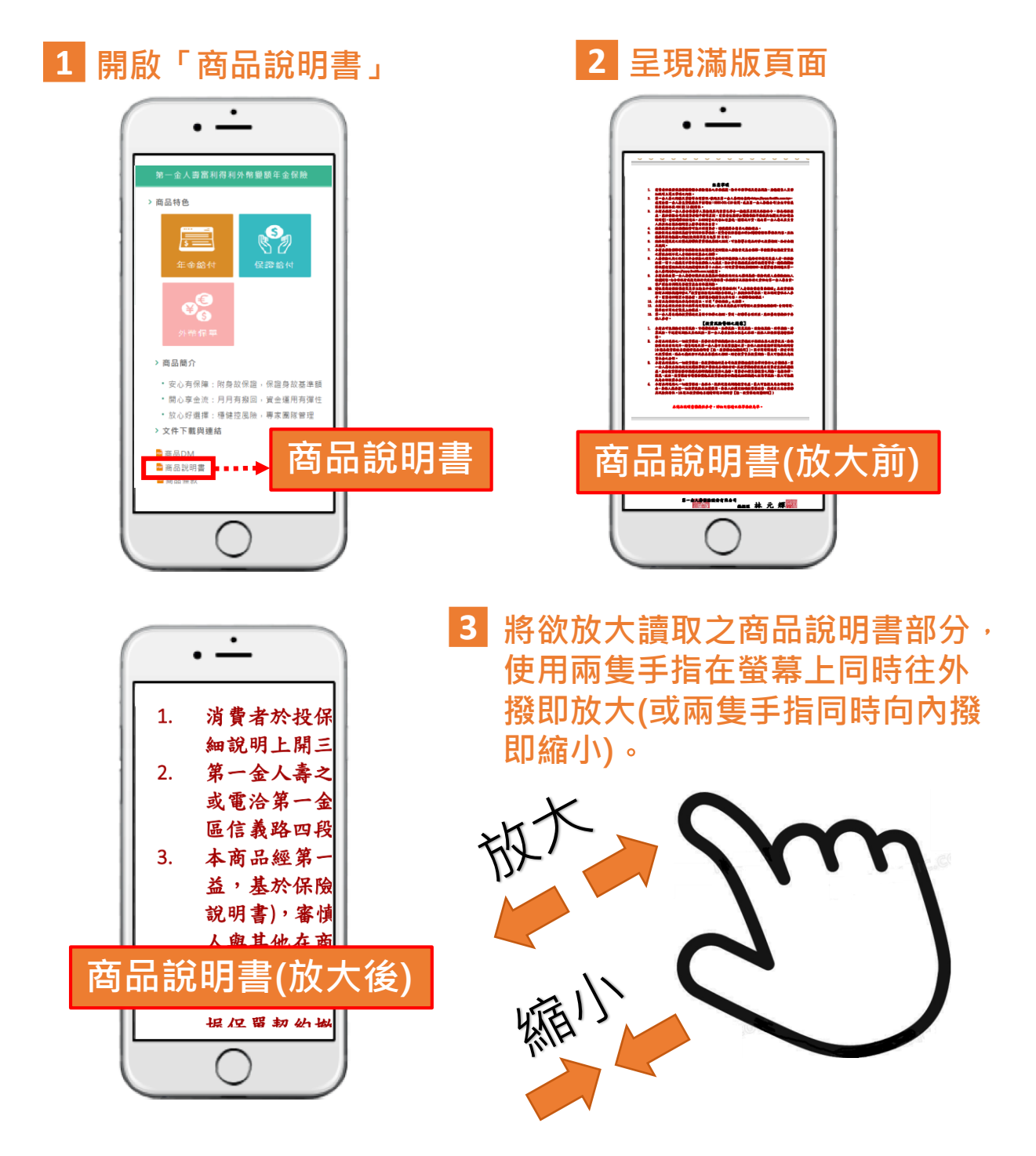

第 2頁 , 共 6 頁

## **使用裝置 – 平板**

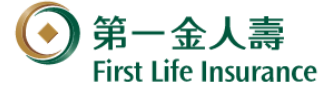

- 開啟「商品說明書」。 **1**
- 開啟後,會呈現整頁的內容版面。 **2**
- 依個人習慣的閱讀模式,使用兩隻手指同時外撥使螢幕放大(或內撥縮小)。 **3**

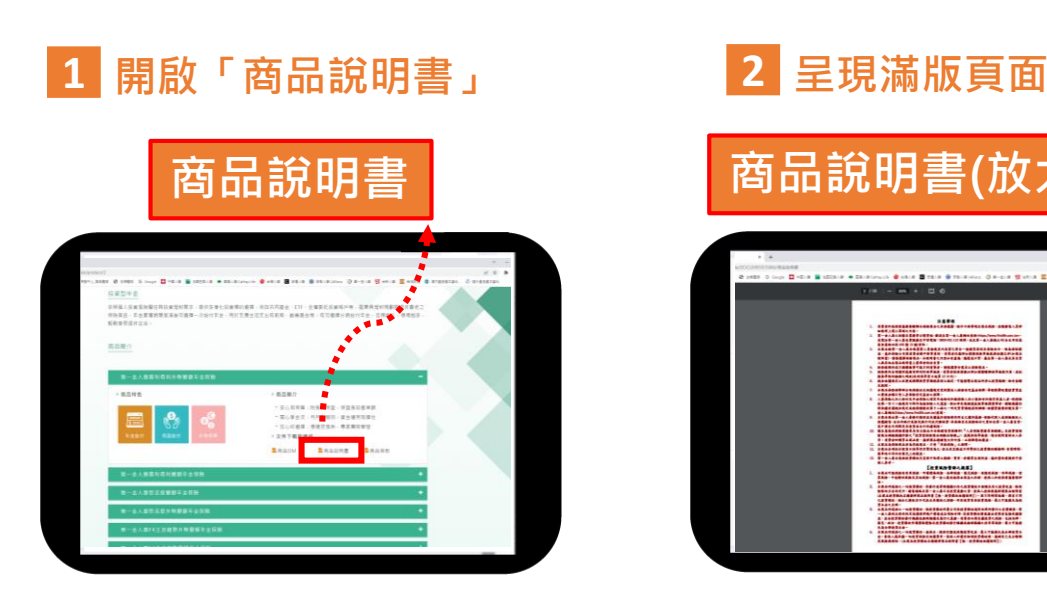

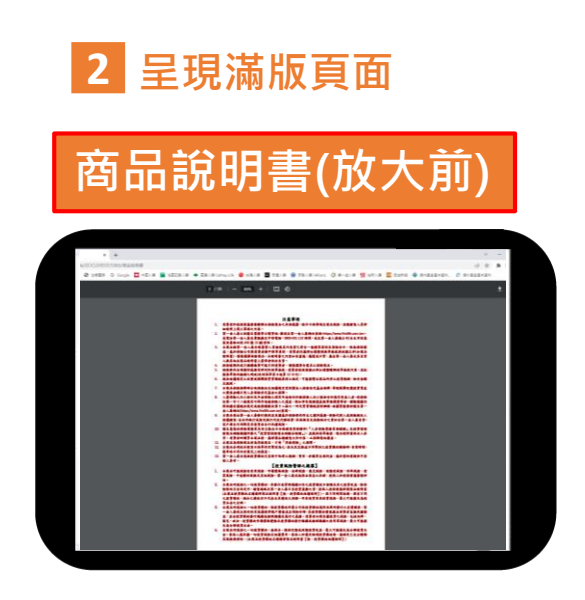

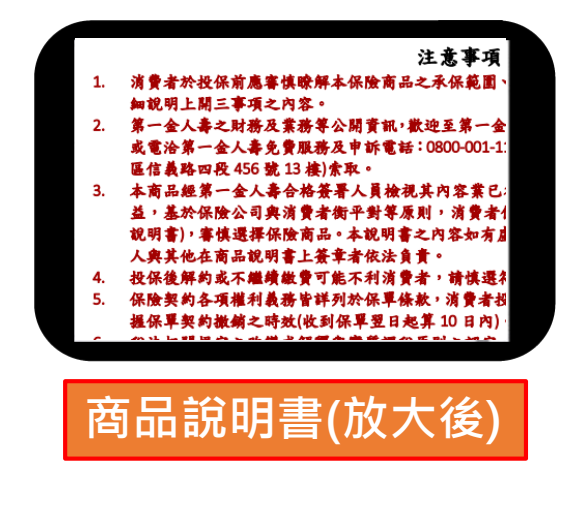

3 將欲放大讀取之商品說明書部分, **使用兩隻手指在螢幕上同時往外 撥即放大(或兩隻手指同時向內撥 即縮小)**。

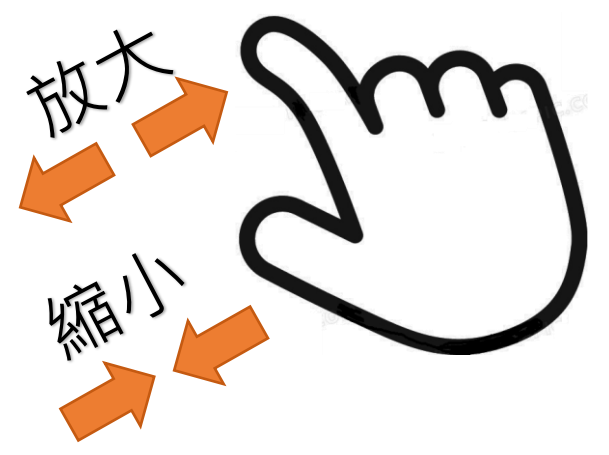

第 3 頁 , 共 6 頁

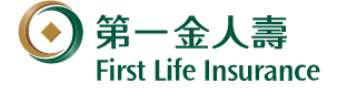

### **(2) 文件朗讀 示範文件: 商品說明書**

# **使用裝置 - 電腦 「Microsoft Edge」瀏覽器**

**提供給閱讀障礙者或不想看螢幕時,可透過「Microsoft Edge」瀏覽器內建的「大 聲朗讀」功能,將下載後的「商品說明書」使用語音朗讀出來。**

### **1-1 全文「大聲朗讀」使用說明**

選取商品說明書,點右鍵 另存下載「商品說明書」 於桌面 (舉例)。 **1**

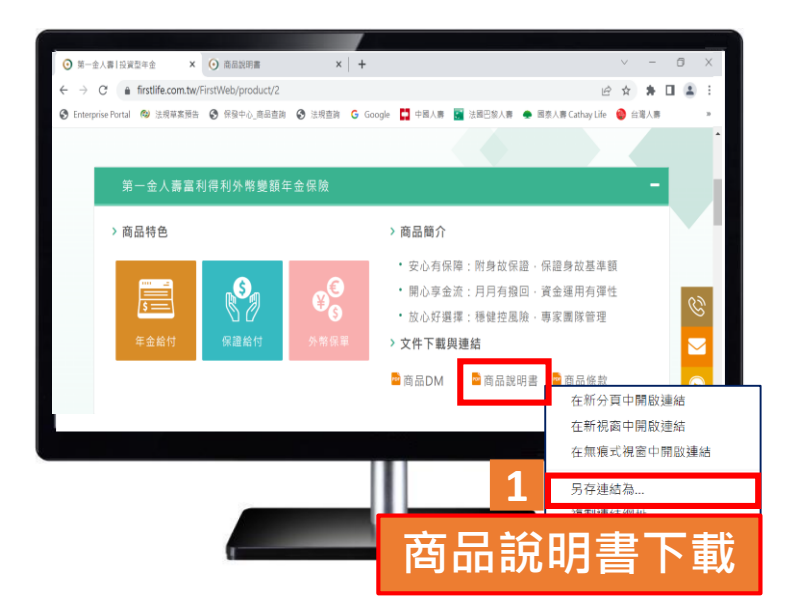

選取下載於桌面之商品說明書,點右鍵,選擇開啟檔案用 Edge開啟。 **2**

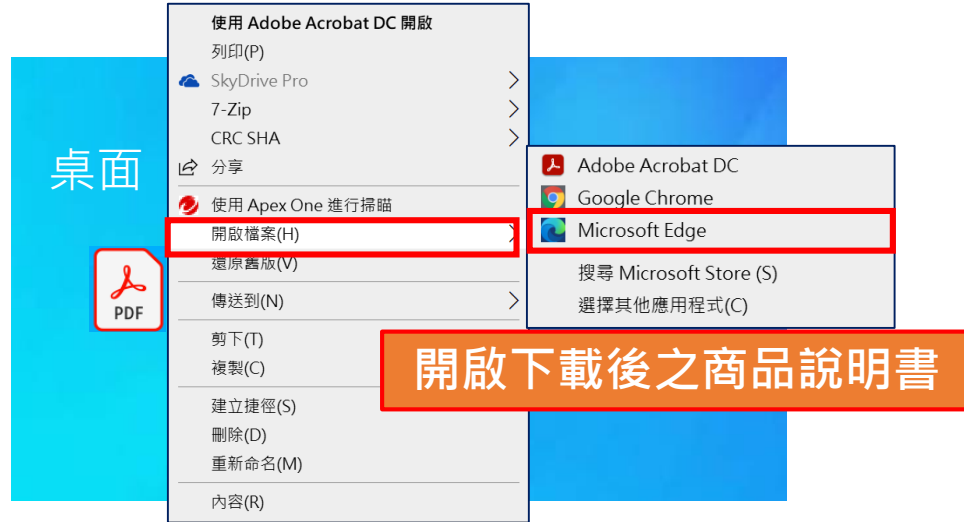

第 4 頁 , 共 6 頁

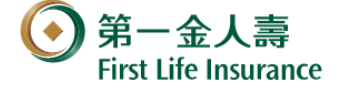

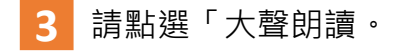

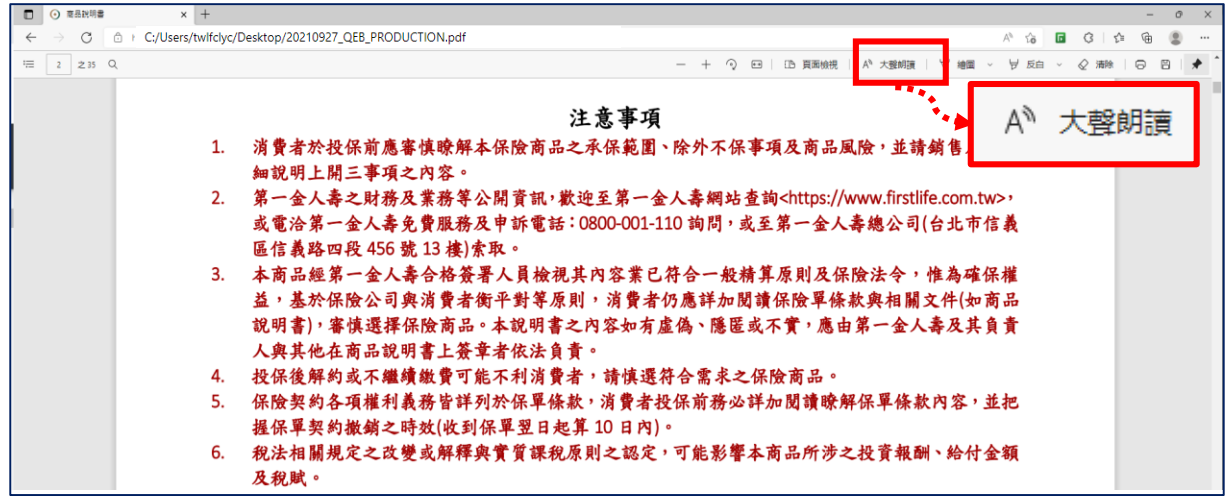

### **1-2 區塊文字「大聲朗讀」使用說明**

選取要「大聲朗讀」的文字。

於選取的文字上,點擊滑鼠右鍵選擇「大聲朗讀選取項目」。 

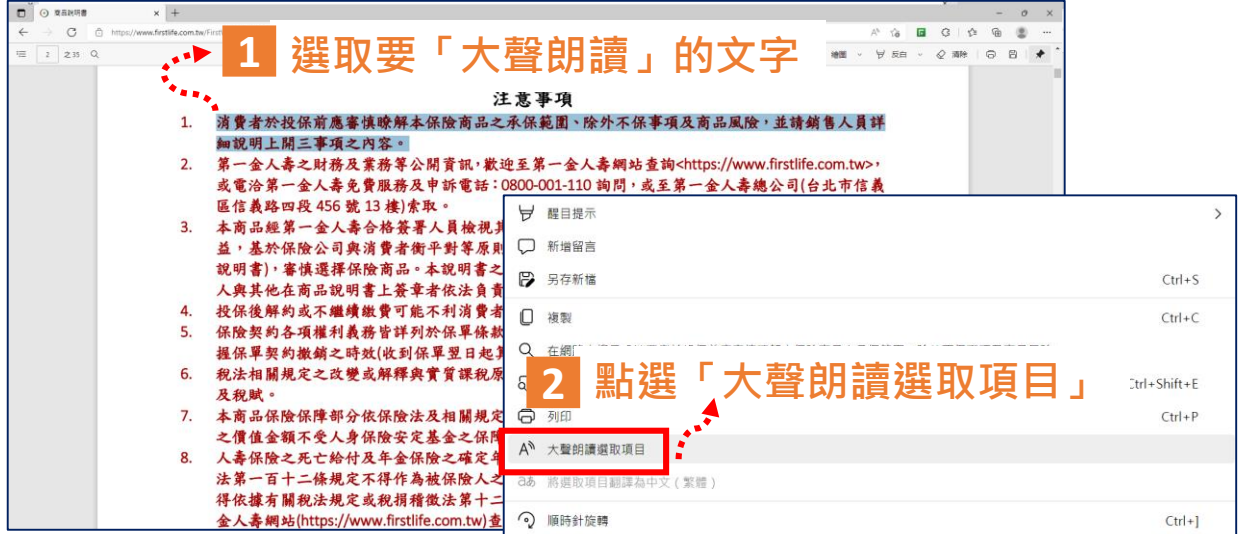

第 5 頁 , 共 6 頁

### **1-3調整朗讀速度與語調**

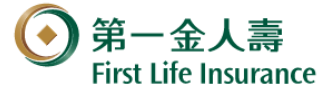

- 請點選「大聲朗讀」工具列右邊的「語音選項」。 **1**
- 可依照個人習慣左右拖曳選擇朗讀的速度。 **2**
- 可依照個人習慣選擇語音的語調。 **3**

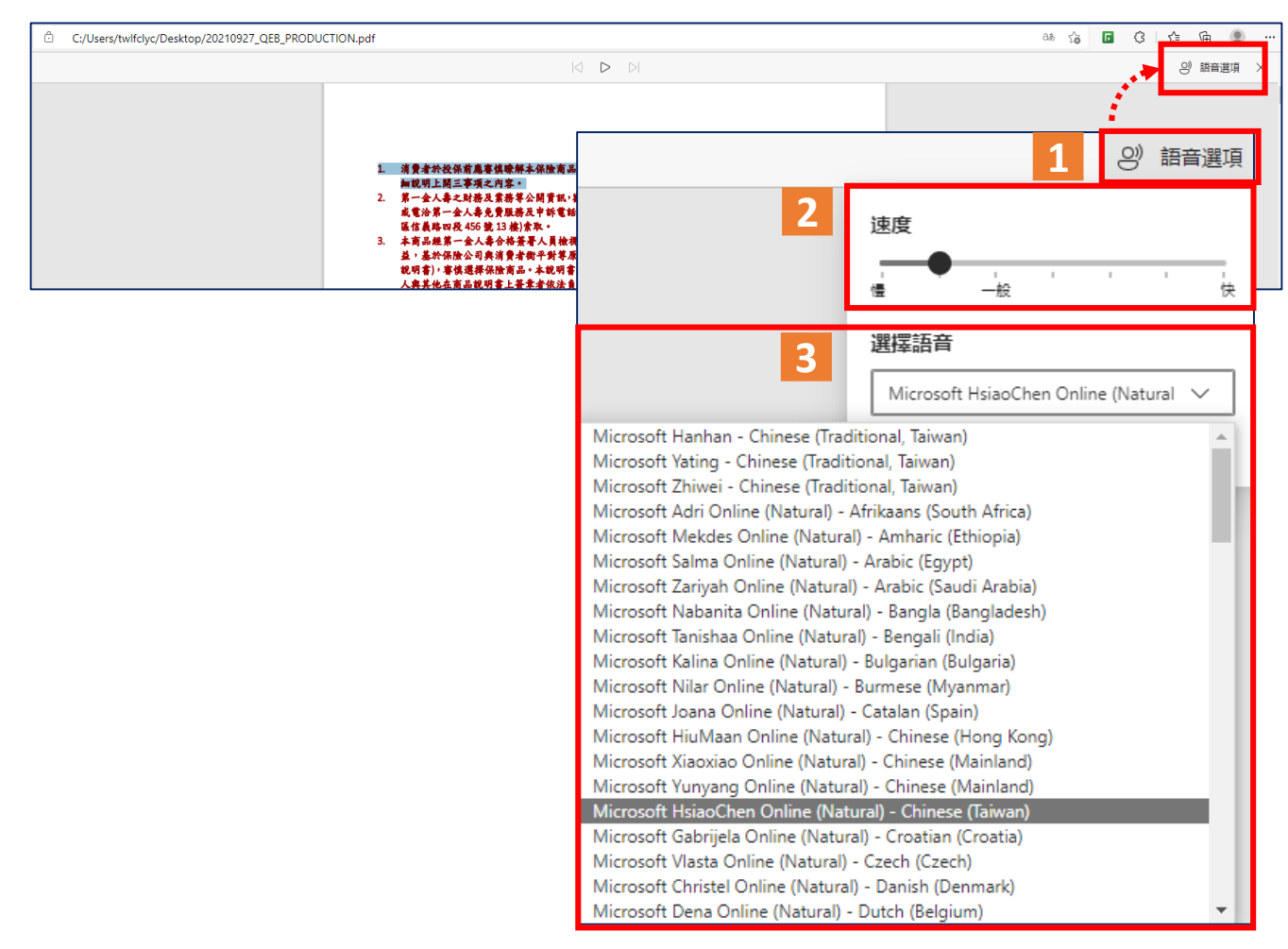

### **1-4 關閉「大聲朗讀」功能**

請點選「大聲朗讀」工具列上的「 × 」圖示。

| $\leftarrow$<br>$\mathcal{C}$<br>$\rightarrow$<br>C:/Users/twlfclyc/Desktop/20210927_QEB_PRODUCTION.pdf<br>Ö. |                                                                                                    | ⊕<br>$\sqrt{2}$<br><b>3   ☆</b><br>$ab$ $ba$<br>$\cdots$ |
|----------------------------------------------------------------------------------------------------|----------------------------------------------------------------------------------------------------|----------------------------------------------------------|
| → 大餐朗讀                                                                                                    | $\begin{array}{c} \hline \text{A} & \text{B} \end{array}$                                                                                                    | 의 語音選                                                    |
|                                                                                                    |                                                                                                    |                                                          |
|                                                                                                    | 注意事项                                                                                                    |                                                          |
|                                                                                                    | 1. 消費者於投保前應審慎瞭解本保險商品之承保範圍、除外不保事項及商品風險,並請銷售人員詳<br>細説明上開三事項之內容。<br>2. 第一金人毒之財務及業務導公開資訊, 欺迫至第一金人毒網站查詢 <https: www.firstlife.com.tw="">,<br/>或電洽第一金人壽免費服務及申訴電話;0800-001-110 詢問,或至第一金人壽總公司(台北市信義<br/>區信義路四段 456號 13線)索取。<br/>3. 本商品經第一金人壽合格簽署人員檢視其內容業已符合一般精算原則及保險法令,惟為確保權<br/>益,基於保險公司與消費者衡平對導原則,消費者仍應詳加閱讀保險單條款與相關文件(如商品<br/>說明書), 審慎選擇保險商品。本說明書之內容如有盧偽、隱匿或不實, 應由第一金人壽及其負責<br/>the contract with the contract and contract and the contract of the contract of the con-</https:> |                                                          |

第 6 頁 , 共 6 頁